## **QUESTIONNAIRES DE SATISFACTION Service Dialyse**

## Enquête 2010

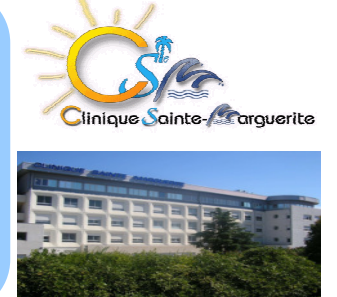

Dans le cadre de la Certification de l'établissement par la Haute Autorité de Santé, un dispositif de recueil et d'analyse de la satisfaction des patients et de leur entourage, dont les résultats sont pris en compte dans un plan d'amélioration de la qualité, doit être mis en œuvre. L'analyse de la satisfaction des patients par l'intermédiaire des questionnaires de satisfaction permet d'évaluer la perception des patients en termes de gain de santé et de satisfaction attendue quant à la qualité et la sécurité des soins.

## **Quelques chiffres...**

L'analyse porte sur 118 questionnaires remis les 25 et 26 janvier 2010

- 62% des patients sont des hommes
- 93% des patients sont des patients locaux
- 78% sont des retraités

## Taux de satisfaction des patients par thèmes

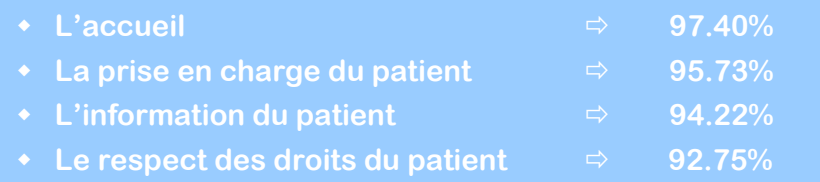

• Le service de dialyse

92.47%

A la question « Quelle est votre appréciation générale concernant votre prise en charge ? », 97% des patients s'estiment satisfaits (dont 57% de très satisfaits)